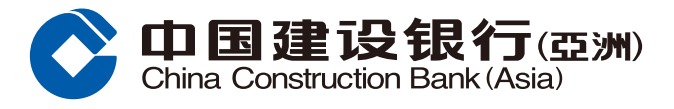

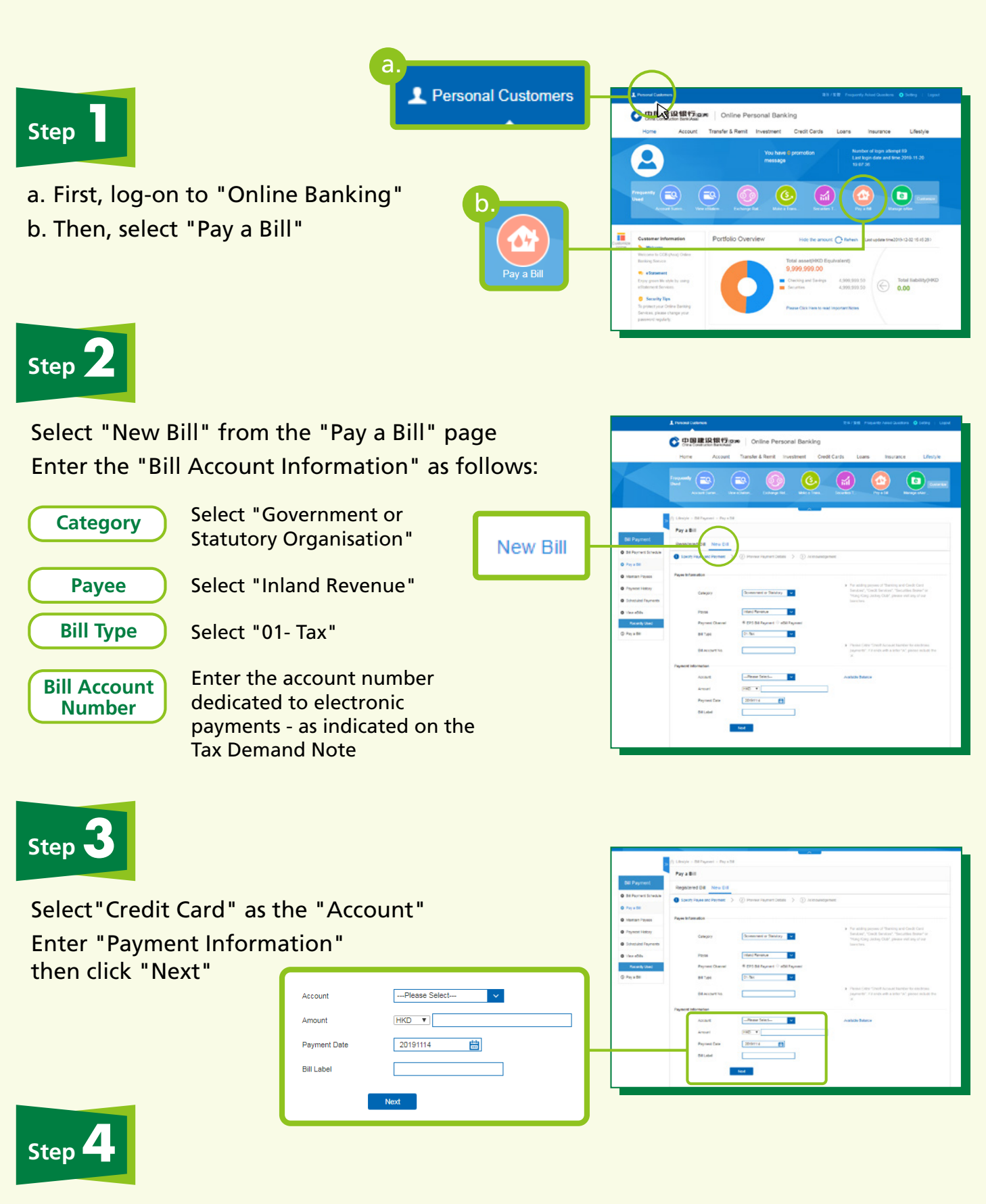

Review payment details then confirm payment instructions